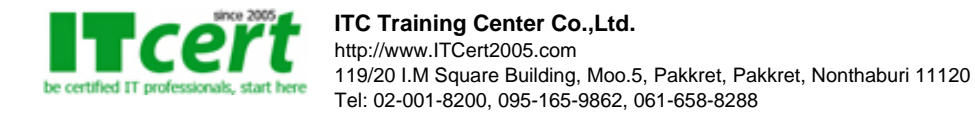

# **[DB001] หลักสูตร Microsoft SQL Server 2014 Database Querying**

หลักสูตรนี้เหมาะกับผู้ที่สนใจ Query ข้อมูลและจัดการฐานข้อมูลโดยใช้ SQL Server 2014 โดยในเนื้อหาจะเพิ่มทักษะให้กับผู้เรียนในการ Query ข้อมูล เช่น การ Join Data และการทำ Data Aggregation รวมไปถึงการเพิ่มประสิทธิภาพในการ Query ข้อมูลด้วย อีกทั้งหลักสูตรนี้ยังรวมถึงพื้นฐานการจัดการกับ Database Objects และการใช้ XML SQL Server อีกด้วย

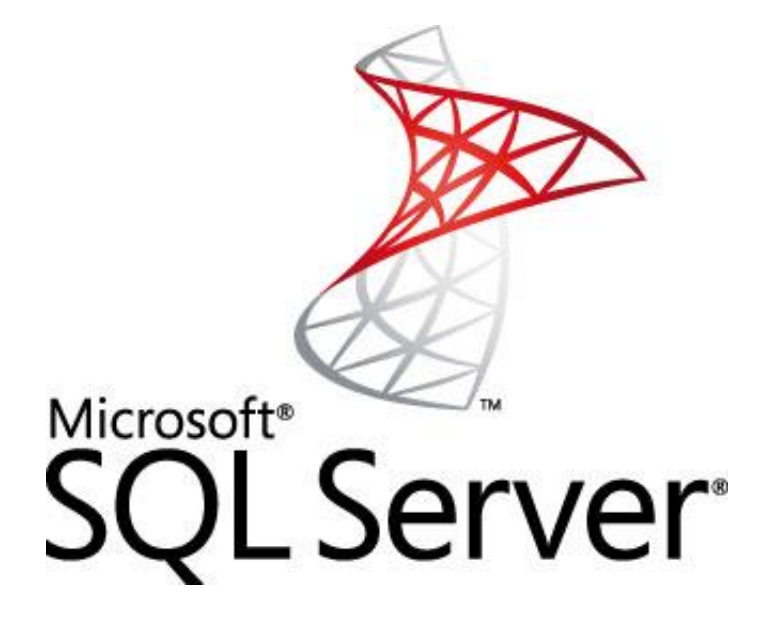

## **วัตถุประสงค์ของหลักสูตร**

- ผู้เข้าอบรมสามารถเขียนคำสั่ง SQL เพื่อดึงข้อมูลโดยใช้คำสั่ง SELECT ได้จาก TABLE ต่างๆ พร้อมกำหนดเงื่อนไขได้
- ผู้เข้าอบรมสามารถใช้เครื่องหมาย ตัวดำเนินการต่างๆ ของ SQL ได้
- ผู้เข้าอบรมสามารถจัดการข้อผิดพลาดต่างๆ ได้ (ERROR Handler)
- ผู้เข้าอบรมสามารถใช้งานฟังก์ชั่นต่างๆ ส่งค่าตัวแปร และเรียกใช้ Stored Procedure ได้
- ผู้เข้าอบรมสามารถปรับแต่ง Query เพื่อเพิ่มประสิทธิภาพในการทำงานได้

กำหนดเวลาอบรม : เวลา 9:30 น. – 17:30 น.

## **เนื้อหาหลักสูตร**

## **วันที่ 1**

## **บทที่ 1 เรียนรู้เบื้องต้นเกี่ยวกับ SQL Server 2014**

- รู้จักกับ SQL Server 2014
- เริ่มต้นกับ SQL Server Management Studio

## **บทที่ 2 เรียนรู้เบิ้องต้นเกี่ยวกับ Relational Databases**

- แนวคิดเกี่ยวกับ Database
- แนวคิดเกี่ยวกับ Table
- การออกแบบ Table
- การสร้างและแก้ไข Table

## **บทที่ 3 เรียนรู้เบื้องต้นเกี่ยวกับ SELECT Statements**

- โครงสร้างของ SELECT Statement
- การใช้ SELECT Statements
- การใช้ DISTINCT Statements

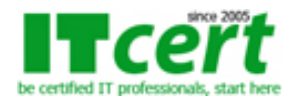

- การใช้ Column และ Table Aliase
- การเขียน CASE Expression

## **บทที่ 4 การกรองผลลัพธ์ด้วยWHERE Statements**

- การใช้ WHERE Statements
- การใช้ Predicate Keywords
- Querying Strings โดยใช้ LIKE
- การกรองข้อมูล NULL Data
- การกรองข้อมูลด้วย TOP และ OFF-FETCH

# **วันที่ 2**

#### **บทที่ 5 การทำ Querying หลาย Tables**

- พื้นฐานการ Join
- ทำความรู้จักกับ Join Syntax
- การคิวรึ่ข้อมูลด้วย Inner Joins
- การคิวรึ่ข้อมูลด้วย Outer Joins
- การคิวรึ่ข้อมูลด้วยSelf Joins
- การคิวรึ่ข้อมูลด้วยCross Joins

#### **บทที่ 6: การใช้งานSubqueriesและ UNION Statements**

- แนวคิดการใช้ Subquery
- การเขียน Self-ContainedSubquerie
- การเขียน Correlated Subqueries
- การคิวรี่โดยใช้ Union Operator
- การใช้ EXCEPT, INTERSECT และ APPLY Operator

## **บทที่ 7 การทำ Aggregating Data**

- การใช้ Aggregate Functions
- การใช้ GROUP BY
- การกรองข้อมูล GROUP โดยใช้ HAVING
- การใช้ GROUPING และ GROUPING\_ID

## **บทที่8 การใช้ Data Aggregations ขั้นสูง**

- การใช้ Common Table Expressions (CTEs)
- การเขียน Queries ด้วย PIVOT และ UNPIVOT
- การ Sorting Data
- การทำ Paging ข้อมูล

## **วันที่ 3**

## **บทที่ 9 การใช้ Built-In Functions**

- การเขียน Query ด้วย Built-in Functions
- การใช้ Conversion Functions
- การใช้ Logical Functions
- การใช้ Data Type Convertions

## **บทที่10 การเพิ่มประสิทธิภาพให้กับ Query**

ปัจจัยในการเพิ่มประสิทธิภาพให้กับ Query

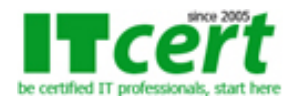

- การแสดงผลข้อมูลของการเพิ่มประสิทธิภาพให้กับ Query
- การคิวรี่ Dynamic Management Objects

## **บทที่ 11 การแก้ไขข้อมูล**

- การใช้ INSERT Statements
- การใช้ UPDATE Statements
- การใช้ DELETE Statements
- การใช้ OUTPUT Statements
- การใช้ MERGE Statements

# **บทที่ 12: การจัดการTransactions**

- การใช้ Transactions
- การแก้ปัญหา Concurrency
- การควบคุม Transactions
- การใช้ Snapshot

# **วันที่ 4**

# **บทที่ 13 การจัดการกับ Error**

- การใช้ Try/Catch
- การใช้ THROW
- การคิวรี่ Error Object

#### **บทที่ 14 การจัดการกับ XML Data**

- XML Concepts
- การใช้ FOR XML
- Controlling XML Creation
- รู้จักกับ XML Datatype
- การใช้ OPENXML

# **บทที่ 15 Data Validation ด้วย Constraints**

- แนวคิดการทำ Data Validation
- การใช้ Constraints
- การใช้ Foreign Key Cascade Options

# **บทที่ 16 การสร้างและการปรับแต่ง Triggers**

- แนวคิดการทำ Trigger
- การใช้ Triggers

# **วันที่ 5**

# **บทที่ 17 การสร้างและการปรับแต่งViews**

- แนวคิดการใช้ View
- การใช้ View

## **บทที่ 18 Creating and Modifying Stored Procedures**

- แนวคิดการใช้ Stored Procedure
- การใช้ Stored Procedure

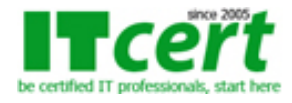

## **บทที่ 19 Creating and Modifying User Defined Functions**

- แนวคิดการใช้ User Defined Function
- การใช้ User Defined Function
- การใช้ Inline Table Valued Functions
- การใช้ Multi-Statement Table Valued Functions
- Apply Operators

# **สิ่งที่ผู้เข้ารับการอบรมจะได้รับ**

- อบรมโดยวิทยากรที่ได้รับใบประกาศนียบัตรระดับ MCT (Microsoft Certified Trainer) จาก Microsoft โดยตรง และมีประสบการณ์ในการทำงานด้าน SQL Database มามากกว่า 10 ปี
- เอกสารประกอบการบรรยายอย่างละเอียดซึ่งสามารถนำไปใช้ประกอบการทำงานจริงได้ทันที
- มีการทดสอบทำ LAB (Workshop) สำหรับแบบฝึกหัดแต่ละบท เพื่อความเข้าใจ สำหรับนำไปใช้ทำงานจริง
- สามารถเข้ามาทบทวนซ้ำได้ฟรีภายในระยะเวลา 1 ปี หลังจากที่เรียนจบไปแล้ว
- ใบรับรองผ่านการอบรมเป็น e-Certificate จากสถาบัน ITC Training Center Co., Ltd. ซึ่งเป็นที่ยอมรับ ขององค์กรทุกระดับ ทั้งหน่วยงานทางภาครัฐ และภาคเอกชน ตลอดระยะเวลามากกว่า 15 ปี

**ระยะเวลาอบรม** 5 วัน (35 ชั่วโมง) เวลา 09:30 - 17:30 น.

**ค่าอบรม** 9500 บาท (ยังไม่รวมภาษี 7%)

## **หลักสูตรอื่นๆที่เกี่ยวข้อง**

**ถ้าท่านใดสนใจ สามารถติดต่อสอบถามรายละเอียดหลักสูตรและโปรโมชั่นเพิ่มเติมได้ที่ เบอร์โทร. 02-001-8200, 063-337-1483, 061-658-8288 ,Line ID : @itcert2005**